# **AutoCAD Crack Full Product Key Download**

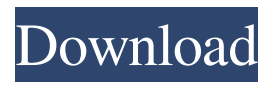

#### **AutoCAD Full Version Free Download X64**

In this article we will demonstrate how to create a simple drawing in AutoCAD 2022 Crack 2018. Step 1: Create a new drawing From the File menu select New and click on Create a Drawing. Name the drawing for example "Drawing 1". Click OK. Step 2: Create a sheet set Click on the Sheet Set tool under the View menu. It looks like a miniature version of the drawing canvas, you can place it at any corner of the drawing area. Click on the drop-down menu at the top right corner, select Create a Sheet Set. Step 3: Create a template Now we will create a template for our drawing. Click on the Template tool in the Modeling group. It is a small rectangle and in the top right corner there is an icon that looks like a document icon. Click on it, it will open the Template Settings dialog box. Click on the Create New Template button. Set a name for the new template, for example: Draft. Click OK. Step 4: Export the template In the Modeling group click on the Export Template tool. In the Export Template dialog box set the location of the template file, in this case it is a file in the My Templates folder in the Documents folder of your user's desktop. Click OK. Step 5: Open the template Now that you have the template, create a new drawing and select the Draft template from the drop-down menu in the Sheet Set tool. Step 6: Save the drawing Click on the save button in the lower right corner. It will open the Save Drawing as dialog box. Save the drawing and then select the Template file from the drop-down menu. It will be saved with the name of your template. Step 7: Start drawing Open the new drawing from the Recent Drawings folder. It will look like this: Step 8: Draw a line With the selection tool on the drawing area, draw a line and save it. You can change the thickness of the line with the Line Weight field in the Properties palette. The result: Step 9: Add text In the Properties palette, go to the Text Options tab. In the Text Options dialog box choose the Text Style. You can also change the font, size, color and orientation of the text. Click OK. In the drawing, add a text

#### **AutoCAD (2022)**

See also Notes References External links Category:Autodesk products Category:Computer-aided design software Category:Computer-aided design software for Windows Category:CAD software for Linux Category:Computer-aided design software for MacOS Category:Electronic drawing software Category:Design software Category:Dynamics (software) Category:Electric power in the United StatesThe National Association for Sustainable Agriculture has just released a new report, "Financing U.S. Sustainable Agriculture." Sustainable agriculture is farming that uses fewer resources to produce food. These farmers, for example, don't use fertilizers or toxic pesticides, or any genetically modified seeds. Environmental sustainability, energy efficiency, and improved health and well-being are all part of the picture. "The Sustainable Agriculture Initiative – NACSA's report is the first ever independent assessment of the current status of financing U.S. sustainable agriculture," says Arjan Heinken, NACSA's president. "The numbers are very disturbing." There are many barriers to sustainability in U.S. agriculture, but the biggest obstacle may be the lack of financing. "With \$2.2 trillion in annual farm subsidies, the federal government should be providing direct and substantial support to U.S. sustainable agriculture," says Heinken. He says the federal government should also be offering tax incentives to farmers, ranchers, and other agricultural producers who want to adopt sustainable practices. "Rural communities and small farms also need public policy support, to allow them to compete with urban, mono-crop, industrial farming. Farmers need access to federal and state financial markets to buy their inputs and to get the best prices for their products. This is the least we should be willing to do for those who dedicate their lives to producing food," Heinken says. In the meantime, we need to turn more farmers into business people. Heinken says farmers who want to explore the potential of producing food using a more sustainable approach should be able to access the same resources as those who already produce by the conventional model. "In addition to access to public policies, farmers should also have access to the best land, water, technology, and services." Heinken says. "Without these resources, farmers

a1d647c40b

## **AutoCAD Product Key Full (April-2022)**

Go to Start, Programs, Autodesk. Right click on Autocad, go to Properties. Select the installation directory (Autocad 9 for Windows) and click OK. If AutoCAD crashes, or you have an error message, click Yes to restart. Close the message box and re-open Autocad. External links Creating Installation CDs for AutoCAD Category:AutoCAD Category:PostScript Category:Graphics software for Windows Category:Windowsonly softwareQ: Can't get Django Backend to work after making changes to urls.py (FileNotFound) I just created my first Django app and I'm trying to create a Backend. (I'm using Python 3.4 and Django 1.8) In my root urls.py file, I have the following: from django.contrib import admin from django.contrib.auth import views as auth\_views from django.contrib.auth import authenticate from django.contrib.auth import get\_user\_model from django.conf import settings urlpatterns = [ url(r'^admin/', admin.site.urls), url(r'^app/', include('app.urls')), url(r'^auth/', auth\_views.LoginView.as\_view(template\_name='login.html'), {'login\_url': '/auth/login/'}), url(r'^login/',

auth\_views.LoginView.as\_view(template\_name='login.html'), {'post\_login\_redirect': '/'}), url(r'^logout/', auth\_views.LogoutView.as\_view(), {'next\_page': '/login/'}, {'logout\_url': '/logout/'}), url(r'^home/', include('app.urls')), url(r'^logout/\$', auth\_views.LogoutView.as\_view(), {'next\_page': '/'},

#### **What's New In AutoCAD?**

Omnidirectional Camera: See around corners. Navigate through long spaces in 2D drawings and 3D models. (video: 11:25 min.) Fully customizable UI, and enhancements to the UI Much more efficient layouts. Easily navigate through complex UI layouts and access frequently used commands and tools. Easier ways to navigate through drawings and drawings on screen. (video: 1:26 min.) Changes to Common Draw Commands: The commands and tools that make up the baseline set of commands in AutoCAD are being updated to better support creating and modifying drawings. More commands will be added in the future. (video: 1:29 min.) A New Drawing Viewer: Get a better view of drawings, and improve the performance of your drawing and editing processes. (video: 1:55 min.) New Plugin Architecture: A more flexible and powerful framework for connecting Autodesk engineering and design applications. (video: 2:37 min.) New and Improved FieldTools for 3D Design and Development: Easily edit 3D models. Quickly insert entities, move objects, and manage data. Generate a large number of features, surfaces, and edges. Export meshes to popular file formats. And much more. (video: 2:03 min.) New Spline Editing: Easily edit and create spline curves in any object. Manipulate or animate spline curves. And use spline curves to fill or paint. And much more. (video: 2:41 min.) Data Management and Linking: Linking data and files. Creating and inserting hyperlinks. Generating diffs and other changes to data, file formats, file types, and more. (video: 1:55 min.) Easily Copy and Paste in 3D: Use cut and copy and paste to move, resize, and duplicate objects. (video: 2:22 min.) Omnidirectional Camera: See around corners and across views in 3D drawings and 3D models. (video: 2:32 min.) Drafting Tools in the Interior Design and Architectural Drafting apps: Easily draw and change surfaces and arcs in 3D models. Generate and create custom views

## **System Requirements For AutoCAD:**

Minimum: OS: Windows 7, Windows 8, Windows 8.1, Windows 10. Windows Server 2008, Windows Server 2012, Windows Server 2012 R2, Windows Server 2016, Windows Server 2019 Processor: Intel Core i5-8200 @ 2.6 GHz or AMD equivalent Memory: 2 GB RAM Hard Disk: 10 GB available space Graphics: NVIDIA GeForce GT 530 or AMD equivalent DirectX: Version 11 Network: Broadband Internet connection Additional Notes: Multi-touch functionality may be limited